## *Bando per la sostituzione di impianti inquinanti per il riscaldamento civile a biomassa, destinato ai cittadini residenti nei Comuni della regione Emilia-Romagna, zone di pianura*

## INDICE

- 1) Obiettivi del bando
- 2) Requisiti di partecipazione al bando
- 3) Investimenti ammissibili
- 4) Entità del contributo regionale
- 5) Periodo di validità delle spese ammissibili
- 6) Modalità e termini per la presentazione delle domande 6.1) Credenziali digitali di accesso all'applicativo
- 7) Presentazione on-line domanda del contributo
- 8) Approvazione graduatoria e concessione del contributo
- 9) Rinunce e decadenza della prenotazione on-line
- 10) Risorse finanziarie
- 11) Controlli a campione
- 12) Revoche
- 13) Cumulabilità
- 14) Accesso agli atti e tutela della privacy
- 15) Responsabile del procedimento e informazioni

## **1) OBIETTIVI DEL BANDO**

La Regione Emilia-Romagna persegue da sempre politiche attive finalizzate alla riduzione degli inquinanti in atmosfera a tutela della qualità dell'aria.

Obiettivo del bando è quello di contribuire al miglioramento della qualità dell'aria e all'incremento dell'efficienza energetica attraverso la sostituzione dei generatori di calore alimentati a biomassa legnosa con classificazione emissiva inferiore o uguale alle 4 stelle (Classificazione ai sensi del DECRETO 7 novembre 2017, n. 86 - Regolamento recante la disciplina dei requisiti, delle procedure e delle competenze per il rilascio di una certificazione dei generatori di calore alimentati a biomasse combustibili solide), con generatori alimentati a biomassa legnosa di ultima generazione (5 stelle), oppure con pompe di calore.

Gli impianti oggetto della sostituzione devono avere potenza al focolare inferiore a 35 kW ed essere appartenenti a residenti nei Comuni dell'Emilia-Romagna delle zone di pianura (Pianura est, ovest e agglomerato. Vedi elenco Comuni in allegato), dove si verificano i superamenti del valore limite giornaliero di PM10.

L'impatto emissivo di queste tipologie di impianti è sostanziale. Dall'inventario delle emissioni regionale, aggiornato al 2017, risulta che il riscaldamento domestico a biomassa è responsabile del 57% delle emissioni di PM10 primario.

L'intervento oggetto del bando rientra fra le misure previste nel Piano Aria Integrato Regionale (PAIR2020), approvato con Deliberazione dell'assemblea legislativa n. 115/2017, e come integrato con DGR 1412/2017 in recepimento dell'Accordo di bacino padano 2017.

Il Piano prevede, infatti, limitazioni strutturali all'utilizzo di impianti a biomassa legnosa per riscaldamento domestico, con classe di prestazione emissiva inferiore a "3 stelle" e nei focolari aperti o che possono funzionare aperti, nel periodo dal 1° ottobre al 30 aprile, nelle unità immobiliari dotate di sistema multi combustibile ubicate nei Comuni i cui territori sono interamente ubicati a quota altimetrica inferiore ai 300 m. s.l.m..

Inoltre, in caso di attivazione delle misure emergenziali, tale limitazione è estesa anche ai generatori di calore domestici alimentati a biomassa con classe di prestazione emissiva inferiore a "4 stelle", in tutti i Comuni di pianura.

La misura di incentivazione accompagna quindi le prescrizioni di limitazione supportando il cittadino alla sostituzione degli impianti inquinanti ed al rispetto quindi della norma regionale.

Il bando è altresì coerente con gli obiettivi e gli indirizzi del Piano Energetico Regionale (PER) che mirano a favorire l'utilizzo di fonti rinnovabili, in particolare nel settore termico, dove le potenzialità sono ancora molto alte. A tal fine, con riferimento in particolare agli impianti a biomassa, il PER promuove il sostegno alla sostituzione degli impianti domestici esistenti alimentati a biomassa e poco efficienti con impianti più performanti, anche alimentati a biomassa, nel rispetto delle misure di salvaguardia ambientale ed in particolare in piena coerenza con le politiche di qualità dell'aria.

**Condizione inderogabile per l'accesso al finanziamento regionale è che il beneficiario sia già assegnatario del contributo del "conto termico" da parte del GSE.** L'incentivo regionale si configura come una percentuale aggiuntiva rispetto a quello rilasciato dal GSE.

Le risorse erogate derivano dal programma di finanziamento istituito con il decreto direttoriale del Ministro dell'Ambiente e della Tutela del Territorio e del Mare MATTM-CLEA-2020-0000412 del 18/12/2020 per il miglioramento della qualità dell'aria nel territorio delle Regioni del Bacino Padano – Fondo previsto dal D.L. 14 agosto 2020, n. 104 recante "Misure urgenti per il sostegno e il rilancio dell'economia", convertito con modificazioni dalla L. 13 ottobre 2020, n. 126, del Ministro dell'Ambiente e della Tutela del Territorio e del Mare.

## **2) REQUISITI DI PARTECIPAZIONE AL BANDO**

Possono presentare domanda per i contributi previsti nel presente Bando le persone fisiche residenti in un Comune della Regione Emilia-Romagna, ubicato nelle zone IT0890 (Agglomerato di Bologna), IT0892 (Pianura Ovest) e IT0893, (pianura Est), definite ai sensi del Decreto Legislativo 13 agosto 2010, n. 155 (Attuazione della direttiva 2008/50/CE relativa alla qualità dell'aria ambiente e per un'aria più pulita in Europa), il cui elenco è allegato al presente bando, che risultino essere:

- Proprietari;
- Detentori/utilizzatori;

di una unità immobiliare di qualsiasi categoria catastale, in cui si intende intervenire attraverso la sostituzione di un camino aperto, stufa a legna/pellet, caldaia legna/pellet di potenza inferiore o uguale a 35 kW, con classificazione ambientale inferiore o uguale alle 4 stelle, con:

- nuovi impianti a biomassa <= 35kWt almeno 5 stelle;
- pompe di calore,

come da seguente tabella esemplificativa:

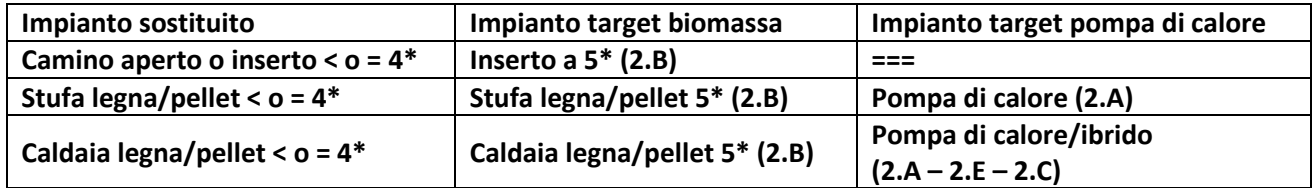

\* numero stelle impianto

#### **Legenda**

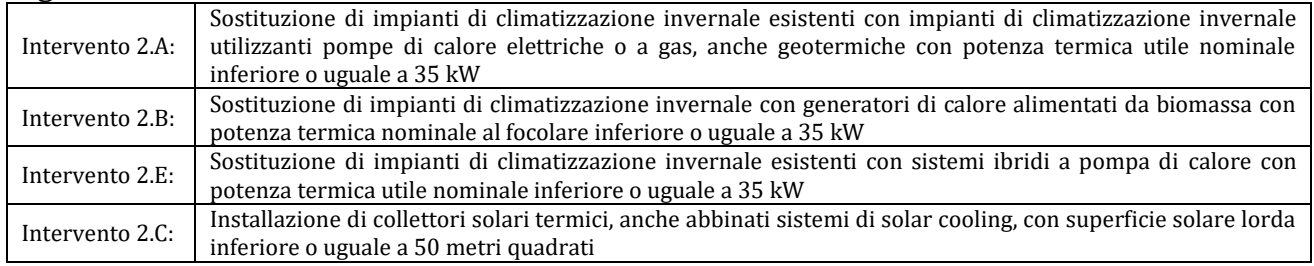

**Condizione necessaria per partecipare al bando è che il richiedente risulti assegnatario dal GSE del contributo Conto Termico 2.0.**

È ammessa la partecipazione ad una sola richiesta di contributo da parte del medesimo soggetto.

### **3) INVESTIMENTI AMMISSIBILI**

Sono ammissibili al contributo gli interventi che prevedono la rottamazione di un generatore di calore a biomassa legnosa e contestuale acquisto e installazione di un nuovo generatore di calore a **5 stelle**, secondo le tipologie sopra elencate.

Non sono ammessi contributi per casi di nuova installazione.

I generatori ammessi a finanziamento sono quelli aventi potenza al focolare inferiore a 35 kW, caratterizzati da basse emissioni ed alta efficienza, adibiti al riscaldamento domestico. Per i nuovi generatori installati deve essere dimostrata, attraverso la certificazione ambientale (come definita dal D.M. MATTM n. 186 del 07/11/2017), l'appartenenza alla classe 5 stelle.

Sono rendicontabili e ammesse a contributo tutte le spese connesse alla realizzazione dell'intervento**, che siano considerate rendicontabili dal GSE** e che siano oggetto di contestuale richiesta e ottenimento dell'incentivo nazionale Conto Termico 2.0.

## **4) ENTITA' DEL CONTRIBUTO REGIONALE**

**I nuovi interventi devono conseguire l'incentivo CONTO TERMICO 2.0.** 

**Il contributo concesso dalla Regione, cumulato con altri contributi pubblici o privati non potrà complessivamente superare il 100% della spesa ammissibile, così come risulta dalla documentazione validata dal GSE.**

**La Regione Emilia-Romagna provvederà ad erogare il contributo integrativo, fino al raggiungimento del 100% della spesa ammissibile validata dal GSE, solo dopo aver effettuato attraverso lo stesso GSE la verifica dei dati forniti dai richiedenti, ai fini del calcolo del contributo stesso,** per la sostituzione del vecchio generatore con un nuovo impianto di categoria 5 stelle oppure con una pompa di calore.

Il richiedente del contributo regionale, nella domanda, deve dichiarare di non aver beneficiato di incentivi oltre la soglia e l'impegno a non beneficiare di incentivi oltre tale soglia.

Il contributo viene erogato a **sportello** e pertanto verranno erogati contributi in ordine cronologico di arrivo delle domande fino ad esaurimento delle risorse.

#### **Prescrizioni per il richiedente**

- Non è possibile cumulare l'incentivo di Conto Termico con le detrazioni fiscali;
- I soggetti che partecipano al presente bando non devono aver riportato, nei cinque anni precedenti alla presentazione della domanda, condanne penali;
- I requisiti devono essere posseduti al momento della presentazione della domanda.

#### **5) PERIODO DI VALIDITA' DELLE SPESE AMMISSIBILI**

Sono ammesse a contributo le spese relative all'acquisto e installazione di nuovi generatori di calore, in sostituzione di impianti obsoleti (fino a 4 stelle). Ai fini dell'accesso all'incentivo regionale, il potenziale beneficiario deve risultare assegnatario del contributo previsto dal "Conto termico", erogato dal GSE, con decorrenza dal **7 gennaio 2021.**

#### **Le domande di incentivo possono essere presentate alla Regione entro il 31 dicembre 2023.**

Sono rendicontabili e ammesse a contributo tutte le spese connesse all'intervento, che siano rendicontabili dal GSE e che siano oggetto di contestuale richiesta e ottenimento dell'incentivo nazionale "Conto Termico 2.0".([https://www.gse.it/documenti\\_site/Documenti%20GSE/Servizi%20per%20te/CONTO%20TERMICO/RE](https://www.gse.it/documenti_site/Documenti%20GSE/Servizi%20per%20te/CONTO%20TERMICO/REGOLE%20APPLICATIVE/REGOLE_APPLICATIVE_CT.pdf) [GOLE%20APPLICATIVE/REGOLE\\_APPLICATIVE\\_CT.pdf\)](https://www.gse.it/documenti_site/Documenti%20GSE/Servizi%20per%20te/CONTO%20TERMICO/REGOLE%20APPLICATIVE/REGOLE_APPLICATIVE_CT.pdf), che si riepilogano:

- a) smontaggio e dismissione dell'impianto di climatizzazione invernale esistente, parziale o totale;
- b) fornitura e posa in opera di tutte le apparecchiature termiche, meccaniche, elettriche ed elettroniche, dei sistemi di contabilizzazione individuale;
- c) opere idrauliche e murarie necessarie per la sostituzione a regola d'arte dell'impianto di climatizzazione invernale preesistente;
- d) interventi sulla rete di distribuzione, sui sistemi di trattamento dell'acqua, sui dispositivi di controllo e regolazione, sui sistemi di emissione;
- e) prestazioni professionali connesse alla realizzazione dell'intervento.

Le spese ammissibili sono comprensive di IVA dove essa costituisce un costo. Il trasporto rientra tra le spese ammissibili perché facente parte della fornitura.

**Alla Regione deve essere presentato in formato PDF,** da allegare alla domanda**, il Contratto con il GSE con il totale dell'incentivo riconosciuto dal GSE** (sulla base dell'incentivo riconosciuto, la Regione andrà a quantificare il proprio contributo);

Nella domanda di richiesta di contributo alla Regione (vedi allegato A al presente bando), dovranno essere inserite le seguenti dichiarazioni (autocertificazione):

- Importo di spesa sostenuta su cui si è richiesto contributo al GSE tramite il Conto Termico 2.0, ripartite secondo le voci delle spese ammissibili stabilite dal GSE, da cui si evince anche l'importo totale dei lavori;
- Targa di impianto a conferma dell'avvenuta iscrizione al Catasto regionale degli impianti termici (CRITER) e copia del libretto;
- Dichiarazione di conformità dell'impianto ai sensi del DM 37/08 da cui si evinca anche la conformità dei contenuti alla norma UNI 10683;
- Autorizzazione da parte del richiedente alla Regione, a richiedere informazioni al GSE sull'intervento per cui viene richiesto il contributo

Ai fini contabili la spesa sarà considerata elegibile dal momento dell'acquisizione a sistema di tutta la documentazione sopra richiamata, la quale deve essere conservata, a cura del richiedente del contributo, in originale per i 5 anni successivi all'erogazione del contributo regionale.

#### **6) MODALITA' E TERMINI PER LA PRESENTAZIONE DELLE DOMANDE**

La richiesta di contributo va presentata in modalità on line, attraverso l'applicativo regionale predisposto per il bando in argomento, dalla data di approvazione del presente bando, fino al 31 dicembre 2023 (data chiusura bando).

Le modalità per l'accesso all'applicativo regionale sono specificate nei successivi punti.

Schema della domanda è allegato al presene bando.

Tutte le fasi saranno gestite in maniera informatizzata attraverso l'applicativo informatico che sarà reso disponibile sulla pagina web dedicata al Bando nell'area tematica ambiente del portale regionale.

Non potranno essere accettate richieste pervenute con modalità diverse.

Per accedere all'applicativo sarà necessario essere in possesso di proprie credenziali digitali: FedERa (livello alto e policy password alto) oppure SPID.

#### **6.1) CREDENZIALI DIGITALI DI ACCESSO ALL'APPLICATIVO**

- 1. È possibile accedere alla piattaforma regionale, predisposta per accogliere le richieste di contributo, solo mediante credenziali di identità digitale SPID oppure, qualora l'interessato ne sia già in possesso, anche con credenziali FedERa di livello alto le quali, restano valide fino al 30 settembre 2021 e con la Carta identità elettronica.
- 2. Per acquisire un account SPID (Sistema Pubblico di Identità Digitale di livello 1, che permette a cittadini ed imprese di accedere ai servizi online della pubblica amministrazione con un'identità digitale unica su tutto il territorio nazionale) è possibile consultare la pagina web https://www.spid.gov.it/richiedi-spid.

# **7) – RICHIESTA ON-LINE DEL CONTRIBUTO (modello Domanda. Allegato A)**

I cittadini interessati a partecipare all'iniziativa potranno effettuare la domanda di contributo on-line collegandosi all'applicativo informatico che sarà messo a disposizione dalla Regione sulla pagina web dedicata al bando **dalle ore 15.00 del 1 settembre 2021, alle ore 14.00 del 31 dicembre 2023**.

Ai fini dell'accesso all'incentivo regionale, il potenziale beneficiario deve risultare assegnatario del contributo previsto dal "Conto termico", erogato dal GSE, con decorrenza dal **7 gennaio 2021 e fino al 31 dicembre 2023**

La pagina web sarà disponibile sul portale regionale nella sezione **Bandi dell'aria tematica Ambiente**.

## Nello specifico:

## **Sarà chiesto di indicare sotto forma di dichiarazione sostitutiva:**

- I propri dati anagrafici (nome, cognome, data e luogo di nascita, codice fiscale, indirizzo di residenza);
- Un indirizzo mail sul quale ricevere tutte le comunicazioni relative al bando con effetto di notifica;
- Un recapito telefonico;
- La tipologia del nuovo impianto (stufe e termocamini con 5 stelle (2B), Stufa legna/pellet con 5 stelle (2B) o pompa di calore (2A), Caldaia legna pellet 5 stelle o Pompe di calore (2A)), tipologia di combustibile, potenza installata, anno di installazione e n. stelle;
- La tipologia del vecchio impianto (stufe e termocamini con 5 stelle (2B), Stufa legna/pellet con 5 stelle (2B) o pompa di calore (2A), Caldaia legna pellet 5 stelle o Pompe di calore (2A)) tipologia di combustibile, potenza installata, anno di installazione e n. stelle;
- **dichiarazione di aver sottoscritto il contratto con GSE;**
- dichiarazione della spesa sostenuta e su cui è stata fatta richiesta di contributo al GSE tramite il Conto Termico 2.0;
- l'importo erogato dal GSE;
- indicare un IBAN esclusivamente italiano;
- Certificazione ambientale (ex DM 186/2017 e DGR 7095/2017) del generatore a biomassa comprovante una classificazione pari almeno a 5 stelle;
- libretto d'impianto (frontespizio, sezioni 1 e 4);
- dei codici di targatura impianto a dimostrazione dell'avvenuta registrazione del nuovo impianto nel catasto termico regionale "CRITER", obbligatoria per i generatori con potenza al focolare non inferiore a 5 kW, e conseguente cessazione del vecchio impianto;
- dichiarazione di conformità rilasciata dall'installatore;
- **di allegare in formato pdf alla domanda "Scheda contratto" rilasciata dal GSE, dove si evinca l'importo di contributo concesso dal GSE;**

I nuovi generatori di calore, oggetto di contributo, devono essere intestati ai richiedenti l'agevolazione ed al quale è intestata anche la scheda-contratto con il GSE, alla data di presentazione della domanda sul presente bando, per l'erogazione dell'incentivo da Conto Termico

Al termine della compilazione il richiedente dovrà avere cura di verificare in ogni sua parte i dati inseriti e inviare la richiesta attraverso l'applicativo informatico.

Il sistema genererà in automatico un messaggio di avvenuta ricezione con l'indicazione del numero progressivo della richiesta e verrà automaticamente verificato se, sulla base delle risorse finanziarie disponibili, il richiedente si trova in posizione utile per poter ricevere il contributo.

A ciascun richiedente risultato in posizione utile verrà inviato in automatico sulla mail indicata nella prenotazione online la comunicazione di avvenuto ricevimento della domanda, il numero progressivo della richiesta, la data e l'ora di ricezione, il numero di protocollo e l'importo del contributo prenotato.

Verranno acquisite a sistema le richieste fino ad esaurimento del plafond disponibile (vedi punto 10).

## **Di assolvere al pagamento dell'imposta di bollo di €. 16,00**.

*Indicazioni pratiche per un agevole assolvimento dell'imposta di bollo:* 

*1) acquistare una marca da bollo presso un qualsiasi esercizio convenzionato (es. Tabaccaio);* 

- *2) durante la compilazione guidata della domanda indicare nell'apposita sezione il numero di serie e la data di emissione della marca da bollo riportata sul tagliandino;*
- *3) al termine della compilazione guidata scaricare e stampare una copia della domanda inoltrata, attaccare la marca da bollo e annullarla a penna;*
- *4) conservare la copia della domanda completa di marca da bollo fino alla liquidazione del contributo in modo da poterla esibire in caso si venisse sorteggiati per il controllo a campione.*

*In alternativa, sono consentite tutte le altre modalità di assolvimento previste dalla Legge.* 

#### **8) APPROVAZIONE GRADUATORIA, CONCESSIONE DEL CONTRIBUTO e liquidazione**

Il Servizio regionale competente provvederà a fare l'istruttoria delle domande pervenute, a verificare la completezza e la validità della documentazione inoltrata chiedendo, qualora risultasse necessario, chiarimenti e/o integrazioni, e ad approvare la graduatoria dei beneficiari seguendo l'ordine cronologico di arrivo delle prenotazioni on-line fino ad esaurimento del plafond disponibile.

La richiesta di contributo dovrà essere effettuata entro e non oltre le ore 14.00 del 31 dicembre 2022.

Alla liquidazione provvederà con propri atti il dirigente competente.

#### **9) RINUNCE EDECADENZA DELLA PRENOTAZIONE ON-LINE**

Per rinunciare al contributo prenotato in fase 1 i cittadini potranno comunicarlo attraverso l'applicativo informatico accedendo con le proprie credenziali.

#### **10) RISORSE FINANZIARIE**

Per l'iniziativa in oggetto vengono resi disponibili complessivamente **€. 11.500.000,00**, di cui:

- €. 3.450.000,00 esercizio finanziario 2021;
- €. 3.105.000,00 esercizio finanziario 2022;
- €. 4.945.000,00 esercizio finanziario 2023;

Le eventuali somme non assegnate in ciascun anno di riferimento, potranno incrementare il budget annuale successivo.

In nessun caso il richiedente potrà pretendere alcunché in assenza di fondi disponibili

#### **11) CONTROLLI A CAMPIONE**

Il Servizio regionale competente provvederà a verificare la congruenza dei dati riportati nelle richieste di contributo con i dati disponibili nelle banche dati, a disposizione della Regione Emilia-Romagna **e quelle del GSE.** Le dichiarazioni rese saranno oggetto di controlli a campione da parte dell'Amministrazione nell'ordine del 5%. È fatta salva la facoltà dell'Amministrazione di procedere con ulteriori accertamenti qualora lo ritenesse necessario. Il controllo riguarderà le dichiarazioni rese contenenti asserzioni che l'Amministrazione ha positivamente valutato per l'attribuzione del beneficio. Il campione verrà individuato utilizzando il generatore di numeri casuali disponibile sul sito internet della Regione Emilia-Romagna <http://www.servizi.regione.emilia-romagna.it/generatore> . I risultati del sorteggio verranno pubblicizzati sul portale regionale. I beneficiari potranno ricevere delle richieste di documentazione da parte del Servizio competente qualora il medesimo servizio lo ritenesse opportuno. Qualora in esito alle verifiche effettuate emergessero gravi irregolarità nelle dichiarazioni sostitutive rese o nei documenti presentati l'amministrazione provvederà alla revoca del contributo, e al recupero di eventuali somme già versate, fatte salve le ulteriori conseguenze penali.

#### **12) REVOCHE**

Il diritto al contributo decade qualora:

- sia riscontrata la mancanza o il venir meno dei requisiti di ammissibilità sulla base dei quali è stata approvata la domanda di contributo;
- vengano accertate gravi irregolarità nelle dichiarazioni sostitutive rese e nei documenti presentati, fatte salve le ulteriori conseguenze dal punto di vista penale;
- il soggetto richiedente rinunci volontariamente al contributo;
- non venga rispettato il termine del 31 dicembre 2022 per la conclusione dell'investimento e per l'inoltro della richiesta di liquidazione.

## **13) CUMULABILITA' DEL CONTRIBUTO**

**Il contributo regionale cumulato con il contributo del GSE-Conto Termico2.0, non potrà complessivamente superare il 100% della spesa ritenuta ammissibile dal GSE.** Al richiedente, unitamente alla domanda di erogazione del contributo (allegato A), viene richiesto di dichiarare di non aver beneficiato di tali incentivi oltre la soglia e l'impegno a non beneficiare di incentivi oltre tale soglia.

#### Nota informativa

Si ricorda che, in sintesi, le regole generali della cumulabilità degli incentivi sono le seguenti:

- Gli incentivi statali NON sono cumulabili fra loro, però sono cumulabili con contributi locali, salvo diversamente stabilito da questi ultimi nei rispettivi bandi;
- Le detrazioni fiscali statali (50%, 65%) possono essere richieste anche in caso di godimento di contributi locali, ma limitatamente alla parte eccedente i contributi

## **14) ACCESSO AGLI ATTI E TUTELA DELLA PRIVACY**

Il diritto di accesso di cui al combinato disposto ex Legge 7 agosto 1990, n. 241 "Nuove norme in materia di procedimento amministrativo e di diritto di accesso ai documenti amministrativi" e ss.mm.ii. e della L.R. 6 settembre 1993, n. 32 (Norme per la disciplina del procedimento amministrativo e del diritto di accesso), viene esercitato mediante richiesta scritta motivata indirizzata a: Regione Emilia-Romagna - Servizio Giuridico dell'Ambiente, Rifiuti, Bonifica Siti Contaminati e Servizi Pubblici Ambientali - Viale della Fiera, 8 – o trasmessa a mezzo pec all'indirizzo: servrifiuti@postacert.regione.emilia-romagna.it.

L'istanza di accesso deve indicare, come previsto dall'art. 5 c. 2 del D.P.R. 27 giugno 1992, n. 352 "Regolamento per la Disciplina delle modalità di esercizio e dei casi di esclusione del diritto di accesso ai documenti amministrativi, in attuazione dell'art. 24, comma 2, della L. 7 agosto 1990, n. 241, recante nuove norme in materia di procedimento amministrativo e di diritto di accesso ai documenti amministrativi", gli estremi dei documenti in relazione ai quali viene richiesto l'accesso o gli elementi che ne consentano l'esatta individuazione, le generalità del richiedente, gli elementi idonei a provare la presenza dell'interesse connesso alla richiesta e gli eventuali poteri rappresentativi. I dati personali conferiti dai partecipanti al bando saranno trattati dalla Regione Emilia-Romagna per gestire le procedure inerenti all'ammissione al beneficio, conformemente alle disposizioni del Regolamento (UE) 2016/679 e del Codice in materia di protezione dei dati personali (D.lgs. 30 giugno 2003, n. 196 e s.m.i.). Al riguardo si rinvia all'informativa presente sul sito al momento della presentazione della domanda. Il conferimento dei dati personali forniti al momento della presentazione della domanda è presupposto indispensabile per la partecipazione al presente bando e per l'espletamento delle successive attività ad esso correlate. I dati acquisiti nell'ambito della procedura saranno conservati in conformità alle norme sulla conservazione della documentazione amministrativa. Il Titolare del trattamento, dei dati personali forniti, è la Giunta della Regione Emilia-Romagna, con sede in Bologna, Viale Aldo Moro n. 52, cap. 40127. Il Responsabile della protezione dei dati designato dall'Ente è contattabile all'indirizzo mail dpo@regione.emilia-romagna.it. Il trattamento dei dati avverrà mediante strumenti manuali informatici e telematici con logiche strettamente correlate alle finalità proprie del presente bando e comunque in modo da garantire la sicurezza e la riservatezza degli stessi nel rispetto del Regolamento europeo n. 679/2016 e dalla normativa vigente.

### **15) RESPONSABILE DEL PROCEDIMENTO E INFORMAZIONI**

Il responsabile del procedimento relativo all'attuazione del presente bando ai sensi della Legge n. 241/1990 è il Responsabile del Servizio Giuridico dell'Ambiente, Rifiuti, Bonifica siti contaminati e Servizi pubblici ambientali della Direzione Generale Cura del territorio e dell'ambiente, Avv. Cristina Govoni, 051- 5276003 email: servrifiuti@Regione.Emilia-Romagna.it Per avere ulteriori informazioni in merito alle procedure di accesso al contributo è possibile consultare la pagina web dedicata al Bando disponibile nella sezione Bandi dell'area tematica Ambiente sul portale della Regione Emilia-Romagna.

## ALLEGATI:

A) Modello domanda;

B) Elenco dei Comuni della Regione Emilia-Romagna, facenti parte delle zone di pianura (IT0892, IT0893, IT089).

### **Allegato A - Modello di domanda**

Regione Emilia-Romagna

Assessorato Ambiente Difesa del Suolo e della Costa, Protezione Civile

Direzione Generale Cura del Territorio e dell'Ambiente

Servizio Giuridico dell'Ambiente, Rifiuti, Bonifica siti contaminati e Servizi pubblici ambientali della D.G. Cura del territorio e dell'ambiente

PEC: [servrifiuti@postacert.regione.emilia-romagna.it](mailto:servrifiuti@postacert.regione.emilia-romagna.it)

Viale della Fiera, 8

40127 Bologna

**Bando per** *la sostituzione di impianti per il riscaldamento civile a biomassa, destinato ai cittadini residenti nei Comuni della regione Emilia-Romagna, zone di pianura (***IT0892, IT0893, IT0890, definite ai sensi del D.lgs. 155/2010)** 

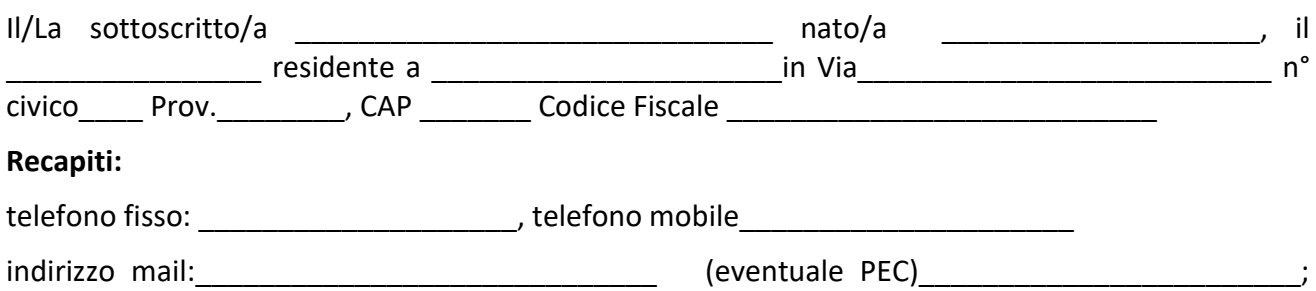

presenta la seguente istanza in forma di dichiarazione sostitutiva dell'atto di notorietà (art. 47 DPR 28.12.2000 n. 445), consapevole che in caso di dichiarazioni non veritiere, verrà punito ai sensi del Codice Penale e delle Leggi speciali in materia, così come previsto dal D.P.R. n. 45/2000 (art. 76) e che, qualora emerga la non veridicità delle dichiarazioni rese, decadrà dai benefici eventualmente conseguiti sulla base della dichiarazione non veritiera (art.75)

## **CHIEDE**

l'ammissione a contributo per il nuovo generatore di calore con potenza inferiore o uguale a 35 Kw:

□ Inserto camino a 5 stelle;

 $\square$  Stufa legna/pellet e/o caldaia legna/pellet a 5 stelle;

□ Pompe di calore

#### **DICHIARA**

Di aver installato il seguente apparecchio:

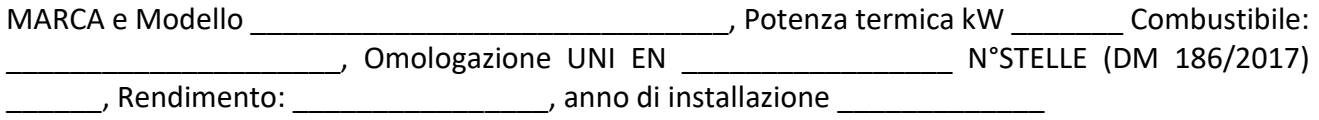

Previa sostituzione e rottamazione del preesistente apparecchio:

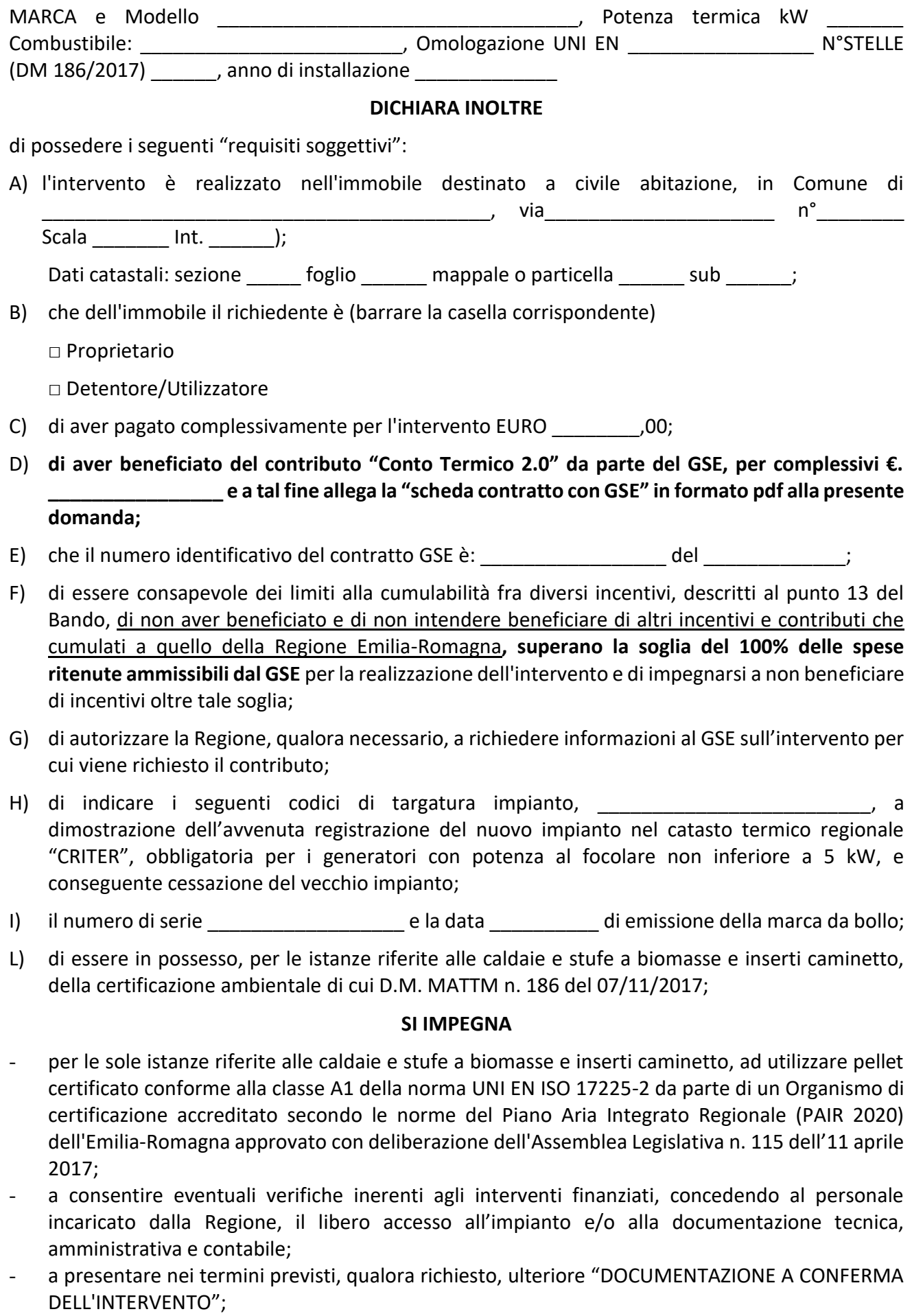

# **RICHIEDE**

Che, se dichiarato beneficiario, il contributo venga erogato mediante bonifico bancario sul conto corrente avente IBAN:

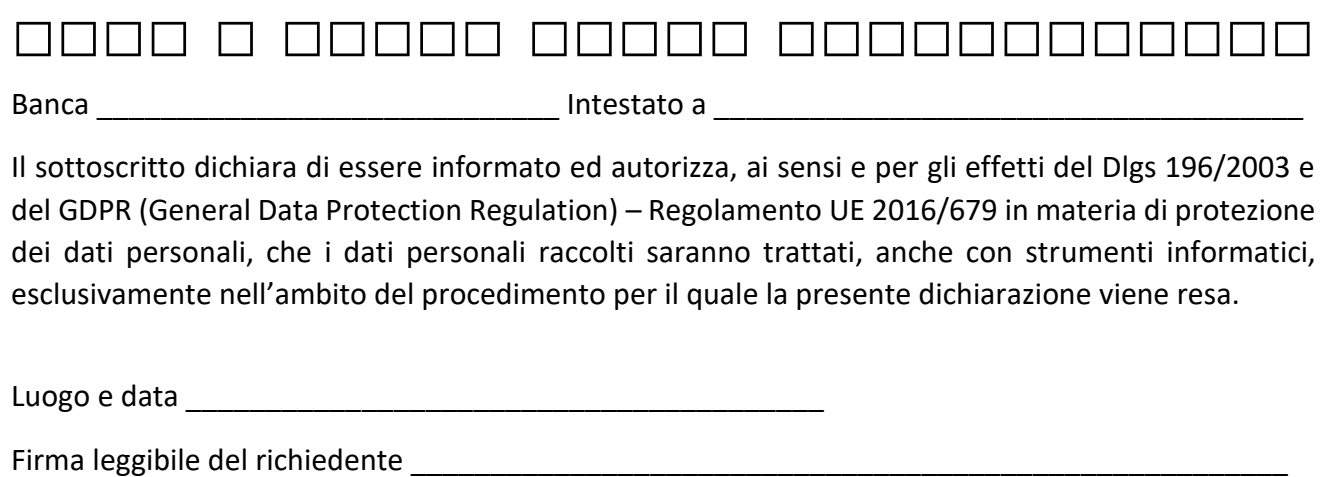

## **Allegato B –**

**Regione Emilia-Romagna. Elenco Comuni inseriti per la qualità dell'aria nella zonizzazione, IT0890 (**Agglomerato Bologna)**, IT0892 (**Pianura Ovest) e **IT0893 (**Pianura Est). ART. 3 D.LGS. 155/2010

https://www.arpae.it/it/temi-ambientali/aria/liberiamo-laria/limitazioni-comuni-dipianura/elenco\_comuni\_zone\_agglomerato\_bologna\_pianura\_est\_pianura\_ovest.pdf

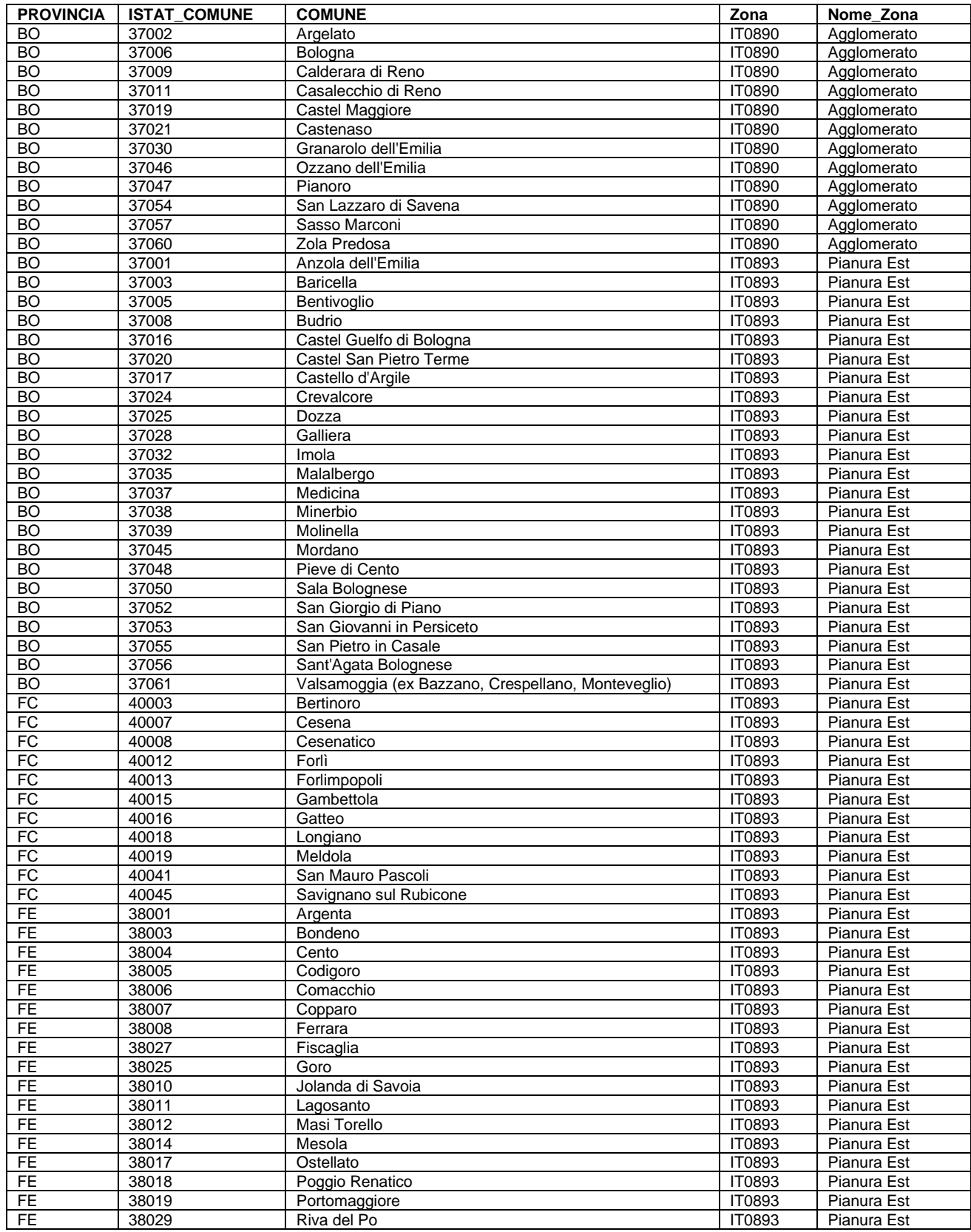

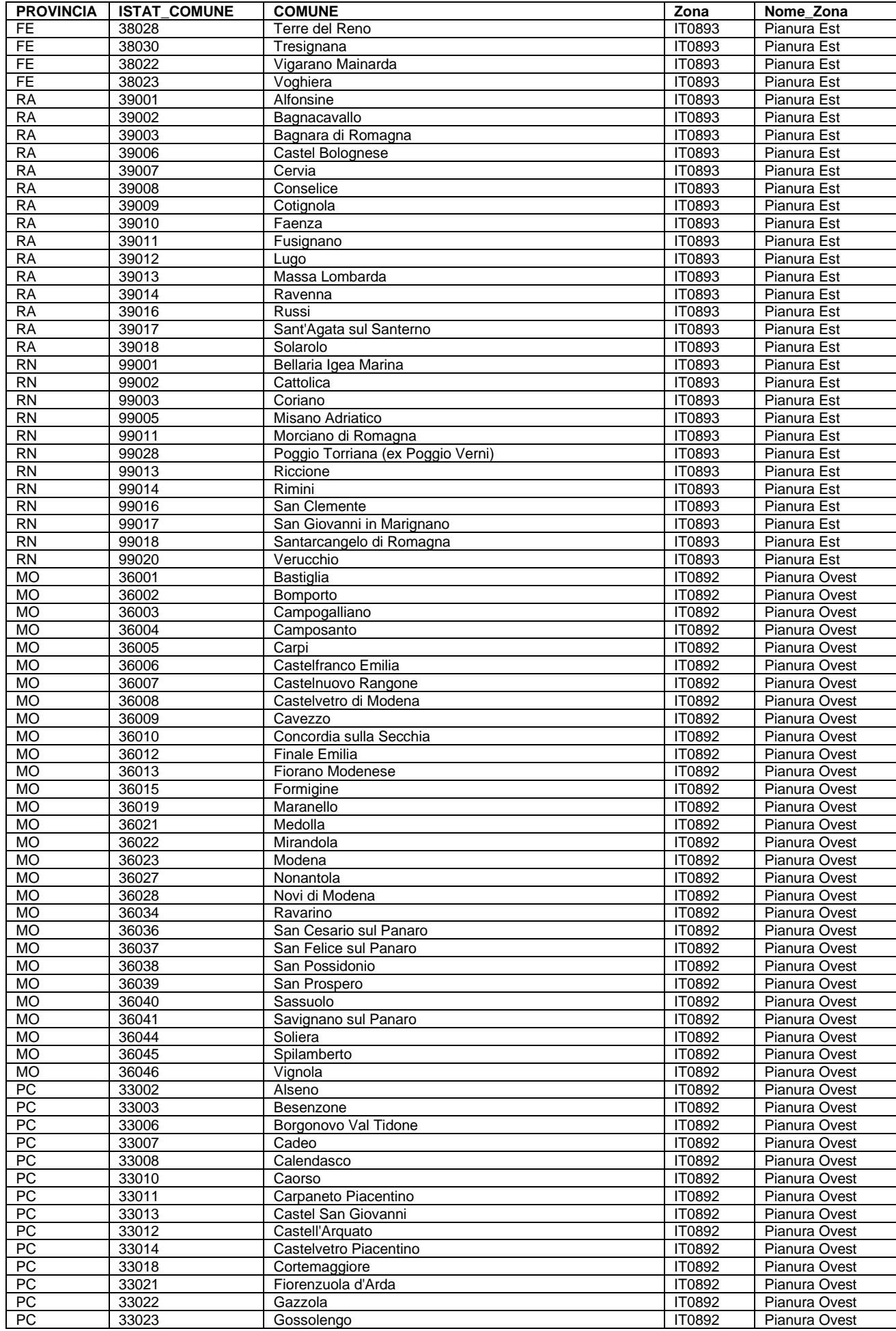

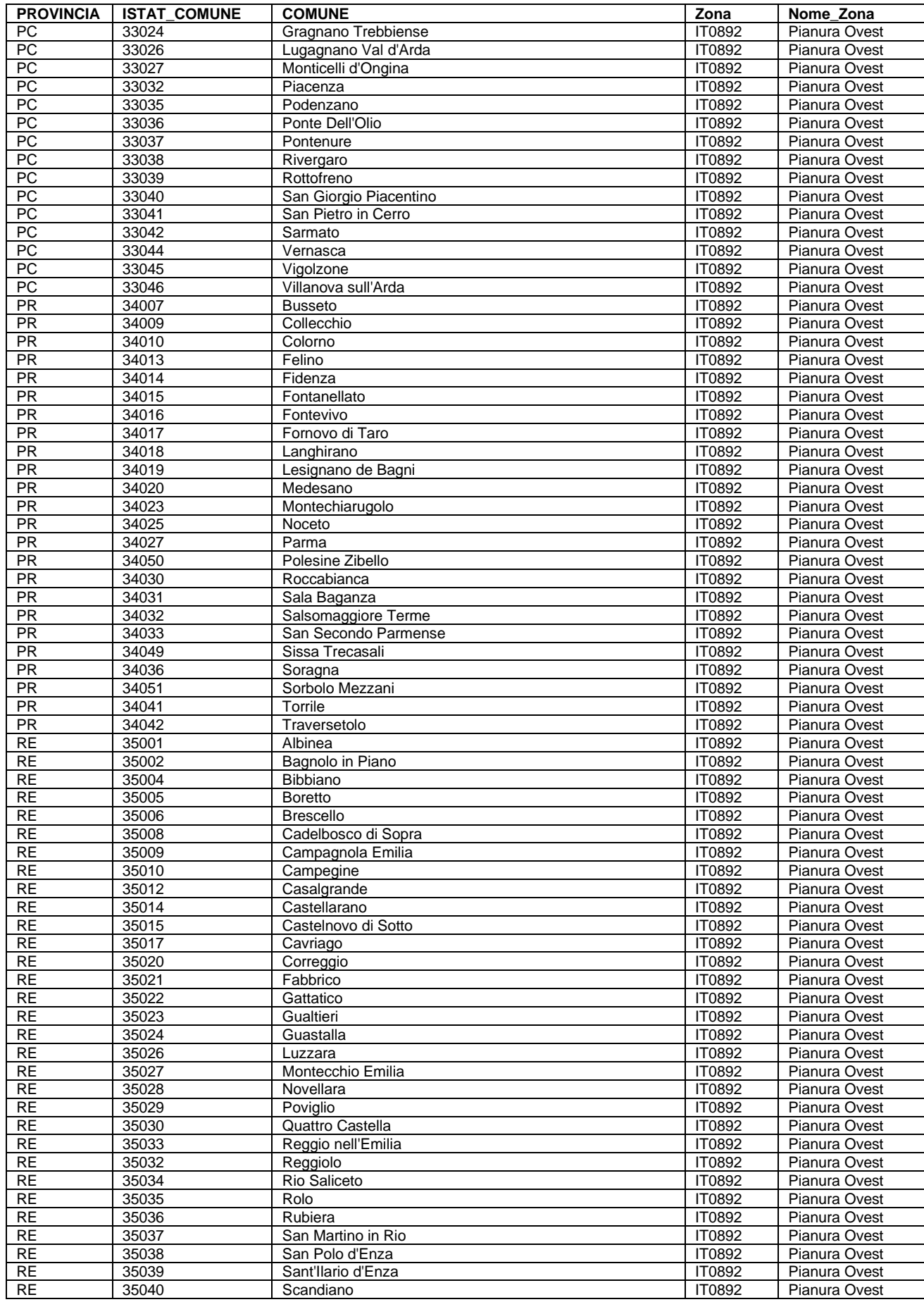